# **lattice\_mc Documentation**

*Release 1.0.3*

**Benjamin J. Morgan**

**Aug 30, 2018**

## Contents:

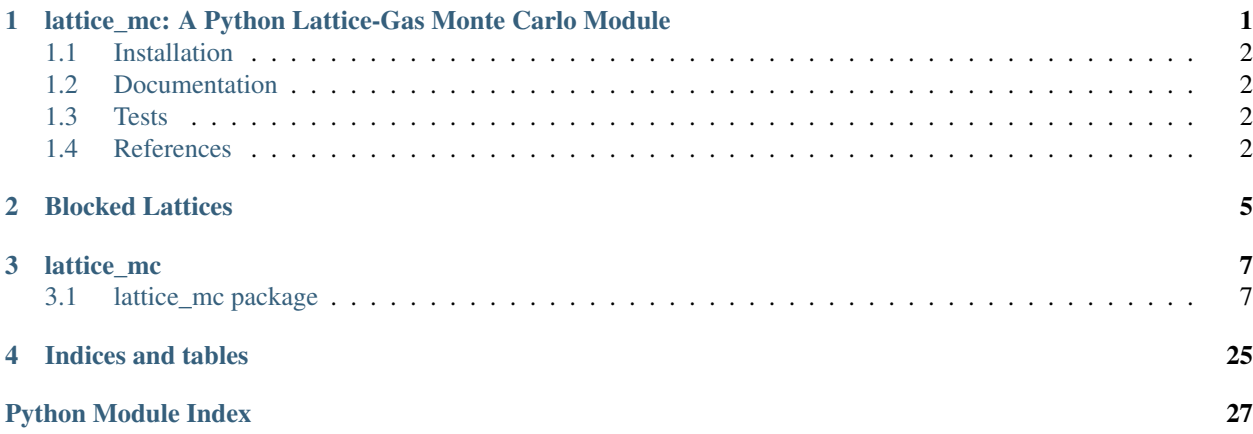

## CHAPTER 1

## <span id="page-4-0"></span>lattice mc: A Python Lattice-Gas Monte Carlo Module

#### [PyPI version](https://badge.fury.io/py/lattice-mc) [Build Status](https://travis-ci.org/bjmorgan/lattice_mc) [DOI](https://zenodo.org/badge/latestdoi/75750912) [JOSS status](http://joss.theoj.org/papers/6940b7bb0d59be86b8823a10780caae0) [Documentation Status](http://lattice-mc.readthedocs.io/en/latest/?badge=latest)

lattice\_mc is Python module for performing (kinetic) lattice-gas Monte Carlo (LGMC) simulations of ionic transport in solid electrolytes.

In solid electrolytes, ionic motion is typically effected by a series of discrete "jumps" where ions move between adjacent lattice sites [*1*]. For dilute mobile ions, ionic trajectories are random walks, and simple analytical expressions exits that relate macroscopic transport coefficients, i.e. diffusion coefficients and ionic conductivities, to the microscopic jump frequency of individual ions [*2*,*3*]. Practical solid electrolytes have high mobile ion concentrations, with significant interparticle interactions producing deviations from the dilute limit random walk behaviour. In general, the *quantitative* effect of interparticle interactions cannot be determined analytically. As an alternative, numerical simulations, such as lattice-gas Monte Carlo methods, can be used to directly calculate these relationships. Lattice-gas Monte Carlo methods are particularly suited to studying how varying properties across broad classes of materials give quantitative differences in macroscopic ionic transport, and can be used to understand the different transport properties of materials with, for example, different crystal structures or mobile ion stoichiometries.

lattice\_mc has been written to allow materials scientists and solid-state chemists model how the microscopic physics of solid electrolytes (crystal structure, stoichiometry, interaction models) determine macroscopic transport behaviour (diffusion and ionic conduction), with the goal of understand the factors that make different materials more or less useful for specific applications (e.g. Li-ion batteries or fuel cells).

The code allows the programmatic construction of simple lattices (presently implemented are square, honeycomb, and cubic lattices). Lattices with arbitrary geometries can be constructed from a file format that defines the lattice sites and their connectivity, allowing models based on crystallographic data. The algorithms used and interaction models are described in more detail in Ref. [*4*]. Calculated properties include tracer and "jump" diffusion coefficients; where the latter is proportional to the mobility (and hence the conductivity for charged particles) [*5*]; and tracer (single particle) and collective correlation factors, *f* and *f*I [*6*]. The simplest interaction model is for "non-interacting" particles, where the only restriction is volume exclusion (two particles cannot simultaneously occupy a single site) [*7*]. Additional interaction models include nearest-neighbour repulsion and on-site energies for inequivalent sites. Simulations are performed using an efficient rejection-free Monte Carlo scheme [*8*].

## <span id="page-5-0"></span>**1.1 Installation**

pip install lattice\_mc

Or download the latest release from [GitHub](https://github.com/bjmorgan/lattice_mc/releases)

https://github.com/bjmorgan/lattice\_mc/archive/1.0.0.tar.gz

Then install

```
cd lattice_mc
python setup.py install
```
Or you can clone the latest development version:

git clone git**@github**.com:bjmorgan/lattice\_mc.git

and install the same way.

```
cd lattice_mc
python setup.py install
```
Alternatively, you can install the latest build using pip, direct from GitHub, e.g.

pip3 install git+https://github.com/bjmorgan/lattice\_mc.git

## <span id="page-5-1"></span>**1.2 Documentation**

Full documentation and examples are contained in a [Jupyter notebook](http://jupyter-notebook.readthedocs.io/en/latest/) at [examples/lattice\\_mc\\_example.ipynb.](examples/lattice_mc_example.ipynb) The example notebook is also hosted on [GitHub.](https://github.com/bjmorgan/lattice_mc/blob/master/examples/lattice_mc_examples.ipynb)

## <span id="page-5-2"></span>**1.3 Tests**

Automated testing of the latest build happens [here.](https://travis-ci.org/bjmorgan/lattice_mc)

Manual tests can be run using

python3 -m unittest discover

The code has been tested with Python versions 3.5 and above.

## <span id="page-5-3"></span>**1.4 References**

- 1. [C. R. A. Catlow, Sol. Stat. Ionics 8, 89 \(1983\).](https://doi.org/10.1016/0167-2738%2883%2990069-3)
- 2. [R. E. Howard and A. B. Lidiard, Rep. Prog. Phys. 27, 161 \(1964\).](https://doi.org/10.1088/0034-4885/27/1/305)
- 3. [J. H. Harding, Defects and Transport in Ionic Solids, in Ionic Solids at High Temperatures ed. A. M. Stoneham,](https://doi.org/10.1142/9789814503228_0003) [World Scientific \(1989\).](https://doi.org/10.1142/9789814503228_0003)
- 4. [B. J. Morgan, arXiv: 1707.00491](https://arxiv.org/abs/1707.00491)
- 5. [A. Van der Ven et al. Acc. Chem. Res. 46, 1216 \(2013\).](https://dx.doi.org/10.1021/ar200329r)
- 6. [G. E. Murch Sol. Stat. Ionics 7, 177 \(1982\).](https://dx.doi.org/10.1016/0167-2738%2882%2990050-9)
- 7. [R. Kutner Phys. Lett. 81A, 239 \(1981\).](https://dx.doi.org/10.1016/0375-9601%2881%2990251-6)
- 8. [A. F. Voter, Introduction to the Kinetic Monte Carlo Method, in Radiation Effects in Solids, ed. K. E. Sicafus et](https://doi.org/10.1007/978-1-4020-5295-8_1) [al., Springer \(2007\).](https://doi.org/10.1007/978-1-4020-5295-8_1)
- 9. [Morgan and Madden, J. Phys. Condens. Matter 24, 275303 \(2012\).](http://www.iopscience.iop.org/article/10.1088/0953-8984/24/27/275303/)
- 10. [G. E. Murch & R. J. Thorn, Phil. Mag. 36 529 \(1977\).](http://dx.doi.org/10.1080/14786437708239737)

# CHAPTER 2

## Blocked Lattices

<span id="page-8-0"></span>It is possible to construct a simulation lattice where there are no possible jumps; such a lattice is classified as "blocked". To test for this, a Lattice object can be queried using the is\_blocked() method:

```
>>> simulation.lattice.is_blocked()
True
```
If a simulation with a blocked lattice is run, a BlockedLatticeError exception is raised:

```
Traceback (most recent call last):
  ...
 self.lattice.jump()
File "/Users/bjm42/source/lattice_mc/lattice_mc/lattice.py", line 228, in jump
 raise BlockedLatticeError('No moves are possible in this lattice')
lattice_mc.error.BlockedLatticeError: No moves are possible in this lattice
```
# CHAPTER 3

## lattice\_mc

## <span id="page-10-3"></span><span id="page-10-1"></span><span id="page-10-0"></span>**3.1 lattice\_mc package**

### **3.1.1 Submodules**

#### <span id="page-10-2"></span>**3.1.2 lattice\_mc.atom module**

**class** lattice\_mc.atom.**Atom**(*initial\_site*)

```
Bases: object
```
Atoms are distinguishable particles, each occupying a specific lattice site.

 $atom number = 0$ 

#### **dr\_squared**()

 $|dr|^2$ , where dr is the total displacement vector for this *Atom*.

#### Parameters **None** –

Returns  $|dr|^2$ .

Return type dr\_squared (float)

#### **reset**()

Reinitialise the stored displacements, number of hops, and list of sites visited for this *Atom*.

#### Parameters **None** –

Returns None

#### **site**

Get or set *self.site* for this *Atom*.

#### <span id="page-11-2"></span><span id="page-11-1"></span>**3.1.3 lattice\_mc.cluster module**

```
class lattice_mc.cluster.Cluster(sites)
```
Bases: object

Clusters are sets of sites.

#### **is\_neighbouring**(*other\_cluster*)

logical check whether the neighbour list for cluster A includes any sites in cluster B

**Parameters other\_cluster** ([Cluster](#page-11-0)) – the other cluster we are testing for neighbour connectivity

Returns True if the other cluster neighbours this cluster.

Return type (Bool)

#### **is\_periodically\_contiguous**()

logical check whether a cluster connects with itself across the simulation periodic boundary conditions.

Parameters **none** –

Returns ( Bool, Bool, Bool ): Contiguity along the x, y, and z coordinate axes

#### **merge**(*other\_cluster*)

Combine two clusters into a single cluster.

Parameters other\_cluster ([Cluster](#page-11-0)) - The second cluster to combine.

Returns The combination of both clusters.

Return type (*[Cluster](#page-11-0)*)

#### **remove\_sites\_from\_neighbours**(*remove\_labels*)

Removes sites from the set of neighbouring sites if these have labels in remove labels.

**Parameters Remove\_labels** (List) or (Str) – List of Site labels to be removed from the cluster neighbour set.

Returns None

#### **sites\_at\_edges**()

Finds the six sites with the maximum and minimum coordinates along x, y, and z.

#### Parameters **None** –

**Returns** In the order  $[ +x, -x, +y, -y, +z, -z ]$ 

Return type (List(List))

#### **size**()

Number of sites in this cluster.

#### Parameters **None** –

Returns The number of sites in this cluster.

Return type (Int)

#### <span id="page-12-2"></span><span id="page-12-0"></span>**3.1.4 lattice\_mc.global\_vars module**

#### <span id="page-12-1"></span>**3.1.5 lattice\_mc.init\_lattice module**

lattice\_mc.init\_lattice.**cubic\_lattice**(*a*, *b*, *c*, *spacing*) Generate a cubic lattice.

#### **Parameters**

- **a**  $(Int)$  Number of lattice repeat units along x.
- **b**  $(Int)$  Number of lattice repeat units along y.
- **c** (Int) Number of lattice repeat units along z.
- **spacing** (Float) Distance between lattice sites.

Returns The new lattice

Return type (*[Lattice](#page-14-0)*)

lattice\_mc.init\_lattice.**honeycomb\_lattice**(*a*, *b*, *spacing*, *alternating\_sites=False*) Generate a honeycomb lattice.

#### **Parameters**

- **a**  $(Int)$  Number of lattice repeat units along x.
- **b**  $(Int)$  Number of lattice repeat units along y.
- **spacing** (Float) Distance between lattice sites.
- **alternating\_sites** (Bool, optional) Label alternating sites with 'A' and 'B'. Defaults to False.

Returns The new lattice

Return type (*[Lattice](#page-14-0)*)

#### **Notes**

The returned lattice is 3D periodic, but all sites and edges lie in the xy plane.

lattice\_mc.init\_lattice.**lattice\_from\_sites\_file**(*site\_file*, *cell\_lengths*)

Generate a lattice from a sites file.

#### **Parameters**

- **site\_file** (Str) Filename for the file containing the site information.
- **cell\_lengths** (List(Float,Float,Float)) A list containing the [ x, y, z ] cell lengths.

Returns The new lattice

Return type (*[Lattice](#page-14-0)*)

#### **Notes**

The site information file format is:

<number\_of\_sites> (Int).

Followed by blocks of data separated by double linebreaks; one block per site.

<span id="page-13-2"></span>site: <site number> (Int). centre: <x> <y> <z> (Float,Float,Float). neighbours: <list of site numbers of neighbouring sites> (List[Int]). label: <site group labal> (Str). energy: <site occupation energy> (Float). The energy is optional, and will be set to 0.0 if not included. Line order within each block is not meaningful. British and American English spellings for centrelcenter and neighbour|neighbor are accepted. An example file can be found in the examples directory.

lattice\_mc.init\_lattice.**square\_lattice**(*a*, *b*, *spacing*)

Generate a square lattice.

#### Parameters

- **a**  $(Int)$  Number of lattice repeat units along x.
- **b**  $(Int)$  Number of lattice repeat units along y.
- **spacing** (Float) Distance between lattice sites.

Returns The new lattice

Return type (*[Lattice](#page-14-0)*)

#### **Notes**

The returned lattice is 3D periodic, but all sites and edges lie in the xy plane.

#### <span id="page-13-1"></span>**3.1.6 lattice\_mc.jump module**

```
class lattice_mc.jump.Jump(initial_site, final_site, nearest_neighbour_energy=False, coordina-
                                  tion_number_energy=False, jump_lookup_table=None)
```
Bases: object

#### **boltzmann\_factor**()

Boltzmann probability factor for accepting this jump, following the Metropolis algorithm.

#### Parameters **None** –

Returns Metropolis relative probability of accepting this jump.

Return type (Float)

#### **coordination\_number\_delta\_E**()

Coordination-number dependent energy conrtibution to the change in system energy if this jump were accepted.

Parameters **None** –

Returns delta E (coordination-number)

#### Return type (Float)

#### **delta\_E**()

The change in system energy if this jump were accepted.

Parameters **None** –

<span id="page-14-2"></span>Returns delta E

Return type (Float)

**dr**(*cell\_lengths*)

Particle displacement vector for this jump

**Parameters cell lengths**  $(np, array(x, y, z))$  – Cell lengths for the orthogonal simulation cell.

**Returns** (np.array(x,y,z)): dr

#### **nearest\_neighbour\_delta\_E**()

Nearest-neighbour interaction contribution to the change in system energy if this jump were accepted.

Parameters **None** –

Returns delta E (nearest-neighbour)

Return type (Float)

#### **rate**()

Average rate for this jump. Calculated as  $(v_0 * P_j)$ ump ).

Parameters **None** –

Returns The average rate for this jump.

Return type (Float)

#### **relative\_probability**

```
relative_probability_from_lookup_table(jump_lookup_table)
```
Relative probability of accepting this jump from a lookup-table.

Parameters **jump\_lookup\_table** ([LookupTable](#page-19-0)) – the lookup table to be used for this jump.

Returns relative probability of accepting this jump.

Return type (Float)

#### <span id="page-14-1"></span>**3.1.7 lattice\_mc.lattice module**

<span id="page-14-0"></span>**class** lattice\_mc.lattice.**Lattice**(*sites*, *cell\_lengths*)

Bases: object

Lattice class

#### **connected\_site\_pairs**()

Returns a dictionary of all connections between pair of sites (by site label). e.g. for a linear lattice A-B-C will return:

'A' : [ 'B' ], 'B' : [ 'A', 'C' ], 'C' : [ 'B' ] }

Parameters **None** –

Returns A dictionary of neighbouring site types in the lattice.

Return type site\_connections (Dict{Str List[Str]})

#### <span id="page-15-0"></span>**connected\_sites**(*site\_labels=None*)

Searches the lattice to find sets of sites that are contiguously neighbouring. Mutually exclusive sets of contiguous sites are returned as Cluster objects.

**Parameters** ( $(site\_labels) - obj:(List(Str)|Set(Str)|Str)$ , optional): Labels for sites to be considered in the search. This can be a list:

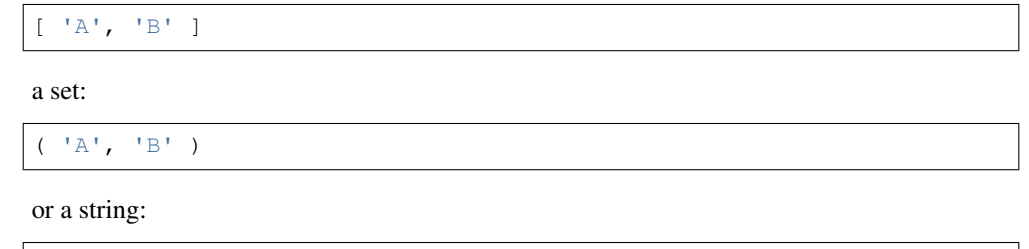

Returns List of Cluster objects for groups of contiguous sites.

```
Return type (List(Cluster))
```
#### **detached\_sites**(*site\_labels=None*)

'A'.

Returns all sites in the lattice (optionally from the set of sites with specific labels) that are not part of a percolating network. This is determined from clusters of connected sites that do not wrap round to themselves through a periodic boundary.

Parameters site\_labels (String or List(String)) – Lables of sites to be considered.

Returns List of sites not in a periodic percolating network.

```
Return type (List(Site))
```
#### **enforce\_periodic\_boundary\_conditions**()

Ensure that all lattice sites are within the central periodic image of the simulation cell. Sites that are outside the central simulation cell are mapped back into this cell.

#### Parameters **None** –

Returns None

#### **initialise\_site\_lookup\_table**()

Create a lookup table allowing sites in this lattice to be queried using *self.site\_lookup[n]* where *n* is the identifying site numbe.

Parameters **None** –

Returns None

**is\_blocked**()

Check whether there are any possible jumps.

#### Parameters **None** –

Returns True if there are no possible jumps. Otherwise returns False.

Return type (Bool)

#### **jump**()

Select a jump at random from all potential jumps, then update the lattice state.

#### Parameters **None** –

Returns None

#### <span id="page-16-0"></span>**max\_site\_coordination\_numbers**()

Returns a dictionary of the maximum coordination number for each site label. e.g.:

 $'A' : 4, 'B' : 4$ 

Parameters **none** –

Returns

Int)): dictionary of maxmimum coordination number for each site label.

Return type max coordination numbers (Dict(Str)

#### **occupied\_site\_numbers**()

List of site id numbers for all sites that are occupied.

Parameters **None** –

Returns List of site id numbers for occupied sites.

Return type List(Int)

#### **occupied\_sites**()

The set of sites occupied by atoms.

#### Parameters **None** –

Returns List of sites that are occupied.

Return type List(*[Site](#page-18-0)*)

**populate\_sites**(*number\_of\_atoms*, *selected\_sites=None*)

Populate the lattice sites with a specific number of atoms.

#### Parameters

- **number\_of\_atoms** (Int) The number of atoms to populate the lattice sites with.
- **(** (selected\_sites) obj:List, optional): List of site labels if only some sites are to be occupied. Defaults to None.

#### Returns None

#### **potential\_jumps**()

All nearest-neighbour jumps not blocked by volume exclusion (i.e. from occupied to neighbouring unoccupied sites).

Parameters **None** –

Returns List of possible jumps.

Return type (List(*[Jump](#page-13-0)*))

#### **reset**()

Reset all time-dependent counters for this lattice and its constituent sites

Parameters **None** –

Returns None

#### **select\_sites**(*site\_labels*)

Selects sites in the lattice with specified labels.

Parameters site\_labels (List (Str) | Set(Str) | Str) – Labels of sites to select. This can be a List [ 'A', 'B' ], a Set ( 'A', 'B' ), or a String 'A'.

<span id="page-17-0"></span>Returns List of sites with labels given by *site\_labels*.

Return type (List(*[Site](#page-18-0)*))

#### **set\_cn\_energies**(*cn\_energies*)

Set the coordination number dependent energies for this lattice.

**Parameters (Dict (Str** (cn energies) – Dict(Int:Float))): Dictionary of dictionaries specifying the coordination number dependent energies for each site type. e.g.:

 $'{\sf A'}$  : { 0 : 0.0, 1 : 1.0, 2 : 2.0 },  $'{\sf B'}$  : { 0 : 0.0, 1 : 2.0 } }

Returns None

```
set_nn_energy(delta_E)
```
Set the lattice nearest-neighbour energy.

Parameters **delta\_E** (Float) – The nearest-neighbour energy E\_nn.

Returns None

#### **set\_site\_energies**(*energies*)

Set the energies for every site in the lattice according to the site labels.

Parameters (Dict (Str (energies) – Float): Dictionary of energies for each site label, e.g.:

 $'A' : 1.0, 'B', 0.0$ }

Returns None

#### site coordination numbers()

Returns a dictionary of the coordination numbers for each site label. e.g.:

```
'A' : \{ 4 \}, 'B' : { 2, 4 } }
```
Parameters **none** –

Returns

Set(Int))): dictionary of coordination numbers for each site label.

Return type coordination\_numbers (Dict(Str

#### **site\_occupation\_statistics**()

Average site occupation for each site type

#### Parameters **None** –

Returns

Float)): Dictionary of occupation statistics, e.g.:

{ 'A' : 2.5, 'B' : 25.3 }

#### Return type (Dict(Str

#### **site\_specific\_coordination\_numbers**()

Returns a dictionary of coordination numbers for each site type.

#### Parameters **None** –

#### Returns

List(Int))) : Dictionary of coordination numbers for each site type, e.g.:

 $'A'$  :  $[2, 4]$ ,  $'B'$  :  $[2]$ 

Return type (Dict(Str

```
site_with_id(number)
```
Select the site with a specific id number.

**Parameters number**  $(Int)$  – The identifying number for a specific site.

Returns The site with id number equal to *number*

Return type (*[Site](#page-18-0)*)

**transmute\_sites**(*old\_site\_label*, *new\_site\_label*, *n\_sites\_to\_change*)

Selects a random subset of sites with a specific label and gives them a different label.

Parameters

- **old\_site\_label** (String or List(String)) Site label(s) of the sites to be modified..
- **new\_site\_label** (String) Site label to be applied to the modified sites.
- **n\_sites\_to\_change** (Int) Number of sites to modify.

Returns None

#### **update**(*jump*)

Update the lattice state by accepting a specific jump

**Parameters**  $\exists$ **ump** ([Jump](#page-13-0)) – The jump that has been accepted.

Returns None.

```
update_site_occupation_times(delta_t)
```
Increase the time occupied for all occupied sites by delta t

Parameters delta\_t (Float) – Timestep.

Returns None

```
vacant_site_numbers()
```
List of site id numbers for all sites that are vacant.

Parameters **None** –

Returns List of site id numbers for vacant sites.

Return type List(Int)

**vacant\_sites**()

The set of sites not occupied by atoms.

Parameters **None** –

Returns List of sites that are vacant.

Return type List(*[Site](#page-18-0)*)

#### <span id="page-18-1"></span>**3.1.8 lattice\_mc.lattice\_site module**

```
class lattice_mc.lattice_site.Site(number, coordinates, neighbours, energy, label,
                                        cn_energies=None)
```
Bases: object

<span id="page-19-2"></span>Site class

**cn\_occupation\_energy**(*delta\_occupation=None*)

The coordination-number dependent energy for this site.

**Parameters** ( $(delta_occupation) - obj:Dict(Str:Int)$ , optional): A dictionary of a change in (site-type specific) coordination number, e.g.  $\{A : 1, B' : -1\}$ . If this is not None, the coordination-number dependent energy is calculated including these changes in neighboursite occupations. Defaults to None

Returns The coordination-number dependent energy for this site.

Return type (Float)

```
index = 0
```

```
nn_occupation()
```
The number of occupied nearest-neighbour sites.

Parameters **None** –

Returns The number of occupied nearest-neighbour sites.

Return type (Int)

```
set_cn_occupation_energies(cn_energies)
```
Set the coordination-number dependent energies for this site.

**Parameters** (Dict (Int (cn energies) – Float)): Dictionary of coordination number dependent site energies, e.g. { 0 : 0.0, 1 : 0.5 }.

Returns None

#### **site\_specific\_neighbours**()

Returns the number of neighbouring sites, classified by site type.

#### Parameters **None** –

**Returns** Int)): Dictionary of neighboring sites, classified by site label, e.g.  $\{A': 1, B': 1\}$ .

Return type (Dict(Str

#### **site\_specific\_nn\_occupation**()

Returns the number of occupied nearest neighbour sites, classified by site type.

#### Parameters **None** –

Returns Int)): Dictionary of nearest-neighbour occupied site numbers, classified by site label, e.g. { 'A' : 2, 'B' : 1 }.

Return type (Dict(Str

#### <span id="page-19-1"></span>**3.1.9 lattice\_mc.lookup\_table module**

<span id="page-19-0"></span>**class** lattice\_mc.lookup\_table.**LookupTable**(*lattice*, *hamiltonian*) Bases: object

LookupTable class

#### **generate\_nearest\_neighbour\_lookup\_table**()

Construct a look-up table of relative jump probabilities for a nearest-neighbour interaction Hamiltonian.

Parameters **None.** –

Returns None.

<span id="page-20-1"></span>relative probability  $(l1, l2, c1, c2)$ 

The relative probability for a jump between two sites with specific site types and coordination numbers.

#### Parameters

- **11**  $(Str)$  Site label for the initial site.
- **12** ( $Str$ ) Site label for the final site.
- **c1** (*Int*) Coordination number for the initial site.
- **c2** (Int) Coordination number for the final site.

Returns The relative probability of this jump occurring.

Return type (Float)

```
lattice_mc.lookup_table.metropolis(delta_E)
```
Boltzmann probability factor for an event with an energy change *delta\_E*, following the Metropolis algorithm.

Parameters **delta\_E** (Float) – The change in energy.

Returns Metropolis relative probability for this event.

Return type (Float)

#### <span id="page-20-0"></span>**3.1.10 lattice\_mc.options module**

**class** lattice\_mc.options.**Options**

Bases: object

Object for storing options for setting up and running a simulation.

#### **read\_lattice\_from\_file**(*filename*)

Set the filename for the sites file used to define the simulation lattice.

**Parameters**  $f$ **ilename**  $(Str)$  – The filename for the sites file.

Returns None

#### **set\_cn\_energies**(*cn\_energies*)

Set the coordination-number dependent energies.

**Parameters** (Dict (Str (cn energies) – Dict(Int:Float))): Dict of Dicts specifying the coordination-number dependent energies for each site type. e.g.  $\{A : \{0 : 0.0, 1 : 1.0\}$ ,  $B': \{ 0: 0.0, 1: 2.0 \}$ 

Returns None

```
set_cn_energy_scaling(cn_energy_scaling)
```
Set a scaling factor for the coordination-number dependent energies.

Parameters **cn\_energy\_scaling** (Float) – Coordination-number dependent energy scaling.

Returns None

```
set_lattice_cell_lengths(cell_lengths)
```
Set the lattice cell lengths for a simulation.

Parameters cell\_lengths (np. array (x, y, z)) – Lattice cell lengths.

Returns None

```
set_nn_energy_scaling(energy_scaling)
```
Set a scaling factor for the nearest-neighbour interaction energy.

<span id="page-21-1"></span>**Parameters energy scaling** (Float) – Nearest-neighbour energy scaling.

Returns None

**set\_number\_of\_atoms**(*number\_of\_atoms*) Set the number of atoms present in the simulation.

**Parameters number of atoms** (int) – The number of atoms.

Returns None

- **set\_number\_of\_equilibration\_jumps**(*number\_of\_equilibration\_jumps*) Set the number of equilibration jumps for a simulation.
	- Parameters **number\_of\_equilibration\_jumps** (Int) The number of equiibration jumps.

Returns None

- **set\_number\_of\_jumps**(*number\_of\_jumps*) Set the on-site energies for each site type.
	- Parameters **(Dict(Str** (site\_energies) Float)): On-site energies for each site type label. e.g. { 'A' : 1.0, 'B', -1.0 }

Returns None

```
set_site_energies(site_energies)
```
Set the on-site energies for each site type.

Parameters **(Dict(Str** (site\_energies) – Float)): On-site energies for each site type label. e.g. { 'A' : 1.0, 'B', -1.0 }

Returns None

#### <span id="page-21-0"></span>**3.1.11 lattice\_mc.simulation module**

```
class lattice_mc.simulation.Simulation
    Bases: object
```
Simulation class

#### **average\_site\_occupations**

Average site occupation numbers.

Parameters **None** –

Returns

Float)): Average site occupation numbers for each site label, e.g. { 'A' : 12.4, 'B' : 231.2 }

Return type (Dict(Str

#### **collective\_correlation**

Returns the collective correlation factor, f\_I

Parameters **None** –

Returns The collective correlation factor, f I.

Return type (Float)

#### **collective\_diffusion\_coefficient**

Returns the collective or "jump" diffusion coefficient, D\_J.

<span id="page-22-0"></span>Parameters **None** –

Returns The collective diffusion coefficient, D\_J.

Return type (Float)

#### **collective\_diffusion\_coefficient\_per\_atom**

The collective diffusion coefficient per atom. D  $J / n$  atoms.

Parameters **None** –

Returns The collective diffusion coefficient per atom, D\_J / n\_atoms.

Return type (Float)

**define\_lattice\_from\_file**(*filename*, *cell\_lengths*)

Set up the simulation lattice from a file containing site data. Uses *init\_lattice.lattice\_from\_sites\_file*, which defines the site file spec.

#### **Parameters**

- **filename**  $(Str)$  sites file filename.
- **cell\_lengths**  $(List(x, y, z))$  cell lengths for the simulation cell.

Returns None

#### **is\_initialised**()

Check whether the simulation has been initialised.

Parameters **None** –

Returns None

**old\_collective\_correlation**

Returns the collective correlation factor, f\_I

Parameters **None** –

Returns The collective correlation factor, f\_I.

Return type (Float)

#### **Notes**

This function assumes that the jump distance between sites has been normalised to a=1. If the jumps distance is not equal to 1 then the value returned by this function should be divided by  $a^2$ . Even better, use self.collective\_correlation

#### **old\_tracer\_correlation**

Deprecated tracer correlation factor for this simulation.

Parameters **None** –

Returns The tracer correlation factor, f.

Return type (Float)

#### <span id="page-23-0"></span>**Notes**

This function assumes that the jump distance between sites has been normalised to  $a=1$ . If the jump distance is not equal to 1 then the value returned by this function should be divided by  $a^2$ . Even better, use *self.tracer\_correlation*.

#### **reset**()

Reset all counters for this simulation.

Parameters **None** –

Returns None

**run**(*for\_time=None*)

Run the simulation.

**Parameters** ( $f \circ r\_time$ ) – obj:Float, optional): If *for\_time* is set, then run the simulation until a set amount of time has passed. Otherwise, run the simulation for a set number of jumps. Defaults to None.

#### Returns None

#### **set\_cn\_energies**(*cn\_energies*)

Set the coordination-number dependent energies for this simulation.

**Parameters** (Dict (Str (cn\_energies) – Dict(Int:Float))): Dict of Dicts specficying the coordination-number dependent energies. e.g.  $\{A': \{0: 0.0, 1: 0.5\}, B': \{0: -0.5, 1:$ -2.0 } }

Returns None

#### **set\_nn\_energy**(*nn\_energy*)

Set the nearest-neighbour energy for this simulation.

Parameters nn\_energy (Float) – nearest-neigbour energy.

Returns None

#### **set\_number\_of\_atoms**(*n*, *selected\_sites=None*)

Set the number of atoms for the simulation, and populate the simulation lattice.

#### Parameters

- $n (Int)$  Number of atoms for this simulation.
- **(** (selected sites) obj:(List|Set|String), optional): Selects a subset of site types to be populated with atoms. Defaults to None.

#### Returns None

```
set_number_of_equilibration_jumps(n)
```
Set the number of equilibration jumps for this simulation.

**Parameters**  $n (Int)$  **– number of equilibration jumps** 

Returns None

#### **set\_number\_of\_jumps**(*n*)

Set the number of jumps for this simulation.

**Parameters**  $\mathbf{n}$  (*Int*) – number of jumps

Returns None

```
set_site_energies(site_energies)
     Set the on-site energies for this simulation.
```
<span id="page-24-1"></span>**Parameters (Dict (Str** (site\_energies) – Float)): Dict of energies for each site type. e.g. { 'A' : 0.0,. 'B' : 1.0 }

Returns None

**setup\_lookup\_table**(*hamiltonian='nearest-neighbour'*)

Create a jump-probability look-up table corresponding to the appropriate Hamiltonian.

**Parameters hamiltonian** (Str, optional) – String specifying the simulation Hamiltonian. valid values are 'nearest-neighbour' (default) and 'coordination\_number'.

Returns None

**tracer\_correlation**

Tracer correlation factor, f.

Parameters **None** –

Returns The tracer correlation factor, f.

Return type (Float)

#### **tracer\_diffusion\_coefficient**

Tracer diffusion coefficient, D\*.

Parameters **None** –

Returns The tracer diffusion coefficient, D\*.

Return type (Float)

#### <span id="page-24-0"></span>**3.1.12 lattice\_mc.species module**

**class** lattice\_mc.species.**Species**(*atoms*)

Bases: object

Species class.

Contains methods that operate on sets of Atom objects

#### **collective\_correlation**()

Collective correlation factor, f\_I, for these atoms.

Parameters **None** –

Returns The collective correlation factor, f. I, for these atoms.

Return type (Float)

#### **collective\_dr\_squared**()

Squared sum of total displacements for these atoms.

Parameters **None** –

Returns The square of the summed total displacements for these atoms.

Return type (Float)

#### **occupations**(*site\_label*)

Number of these atoms occupying a specific site type.

Parameters site\_label  $(Str)$  – Label for the site type being considered.

Returns Number of atoms occupying sites of type *site\_label*.

Return type (Int)

#### <span id="page-25-1"></span>sites occupied()

Returns a list of sites occupied by these atoms.

#### Parameters **None** –

Returns List of sites occupied by these atoms.

#### Return type (List)

#### **sum\_dr\_squared**()

Sum of squared total displacements for these atoms.

#### Parameters **None** –

Returns The sum of squared total displacements for these atoms.

Return type (Float)

#### summed dr2()

Sum of squared individual displacements for these atoms.

#### Parameters **None** –

Returns The sum of squared individual displacements for these atoms.

Return type (Float)

#### **tracer\_correlation**()

Tracer correlation factor, f, for these atoms.

Parameters **None** –

Returns The tracer correlation factor, f, for these atoms.

Return type (Float)

#### <span id="page-25-0"></span>**3.1.13 lattice\_mc.transitions module**

```
class lattice_mc.transitions.Transitions(jumps)
```
Bases: object

Transitions class

Contains methods that operate on sets of Jumps.

#### **cumulative\_probabilities**()

Cumulative sum of the relative probabilities for all possible jumps.

#### Parameters **None** –

Returns Cumulative sum of relative jump probabilities.

Return type (np.array)

#### **random**()

Select a jump at random with appropriate relative probabilities.

Parameters **None** –

Returns The randomly selected Jump.

#### Return type (*[Jump](#page-13-0)*)

**time\_to\_jump**()

The timestep until the next jump.

Parameters **None** –

<span id="page-26-1"></span>Returns The timestep until the next jump.

Return type (Float)

## <span id="page-26-0"></span>**3.1.14 Module contents**

# CHAPTER 4

Indices and tables

- <span id="page-28-0"></span>• genindex
- modindex
- search

## Python Module Index

## <span id="page-30-0"></span>l

lattice\_mc, [23](#page-26-0) lattice\_mc.atom, [7](#page-10-2) lattice\_mc.cluster, [8](#page-11-1) lattice\_mc.global\_vars, [9](#page-12-0) lattice\_mc.init\_lattice, [9](#page-12-1) lattice\_mc.jump, [10](#page-13-1) lattice\_mc.lattice, [11](#page-14-1) lattice\_mc.lattice\_site, [15](#page-18-1) lattice\_mc.lookup\_table, [16](#page-19-1) lattice\_mc.options, [17](#page-20-0) lattice\_mc.simulation, [18](#page-21-0) lattice\_mc.species, [21](#page-24-0) lattice\_mc.transitions, [22](#page-25-0)

## Index

## A

Atom (class in lattice\_mc.atom), [7](#page-10-3) atom\_number (lattice\_mc.atom.Atom attribute), [7](#page-10-3) average\_site\_occupations (lattice\_mc.simulation.Simulation attribute), [18](#page-21-1)

## B

boltzmann\_factor() (lattice\_mc.jump.Jump method), [10](#page-13-2)

## C

Cluster (class in lattice\_mc.cluster), [8](#page-11-2) cn\_occupation\_energy() (lattice\_mc.lattice\_site.Site method), [16](#page-19-2) collective\_correlation (lattice\_mc.simulation.Simulation attribute), [18](#page-21-1) collective\_correlation() (lattice\_mc.species.Species method), [21](#page-24-1) collective diffusion coefficient (lattice\_mc.simulation.Simulation attribute), [18](#page-21-1) collective diffusion coefficient per atom (lattice\_mc.simulation.Simulation attribute), [19](#page-22-0) collective\_dr\_squared() (lattice\_mc.species.Species method), [21](#page-24-1) connected\_site\_pairs() (lattice\_mc.lattice.Lattice method), [11](#page-14-2) connected\_sites() (lattice\_mc.lattice.Lattice method), [11](#page-14-2) coordination\_number\_delta\_E() (lattice\_mc.jump.Jump method), [10](#page-13-2) cubic\_lattice() (in module lattice\_mc.init\_lattice), [9](#page-12-2) cumulative probabilities() (lattice\_mc.transitions.Transitions method), [22](#page-25-1) D define\_lattice\_from\_file() (lattice\_mc.simulation.Simulation method),

[19](#page-22-0)

delta\_E() (lattice\_mc.jump.Jump method), [10](#page-13-2) detached\_sites() (lattice\_mc.lattice.Lattice method), [12](#page-15-0) dr() (lattice\_mc.jump.Jump method), [11](#page-14-2) dr\_squared() (lattice\_mc.atom.Atom method), [7](#page-10-3)

## E

enforce\_periodic\_boundary\_conditions() (lattice\_mc.lattice.Lattice method), [12](#page-15-0)

## G

generate\_nearest\_neighbour\_lookup\_table() (lattice\_mc.lookup\_table.LookupTable method), [16](#page-19-2)

### H

honeycomb\_lattice() (in module lattice\_mc.init\_lattice), [9](#page-12-2)

### I

index (lattice\_mc.lattice\_site.Site attribute), [16](#page-19-2) initialise\_site\_lookup\_table() (lattice\_mc.lattice.Lattice method), [12](#page-15-0) is blocked() (lattice mc.lattice.Lattice method), [12](#page-15-0) is initialised() (lattice mc.simulation.Simulation method), [19](#page-22-0) is\_neighbouring() (lattice\_mc.cluster.Cluster method), [8](#page-11-2)

is\_periodically\_contiguous() (lattice\_mc.cluster.Cluster method), [8](#page-11-2)

### J

Jump (class in lattice\_mc.jump), [10](#page-13-2) jump() (lattice\_mc.lattice.Lattice method), [12](#page-15-0)

## L

Lattice (class in lattice mc.lattice), [11](#page-14-2) lattice\_from\_sites\_file() (in module lattice\_mc.init\_lattice), [9](#page-12-2) lattice\_mc (module), [23](#page-26-1) lattice\_mc.atom (module), [7](#page-10-3) lattice\_mc.cluster (module), [8](#page-11-2)

lattice\_mc.global\_vars (module), [9](#page-12-2) lattice\_mc.init\_lattice (module), [9](#page-12-2) lattice mc.jump (module), [10](#page-13-2) lattice\_mc.lattice (module), [11](#page-14-2) lattice mc.lattice site (module), [15](#page-18-2) lattice\_mc.lookup\_table (module), [16](#page-19-2) lattice mc.options (module), [17](#page-20-1) lattice\_mc.simulation (module), [18](#page-21-1) lattice mc.species (module), [21](#page-24-1) lattice\_mc.transitions (module), [22](#page-25-1) LookupTable (class in lattice\_mc.lookup\_table), [16](#page-19-2)

## M

max\_site\_coordination\_numbers() (lat-tice\_mc.lattice.Lattice method), [12](#page-15-0) merge() (lattice\_mc.cluster.Cluster method), [8](#page-11-2) metropolis() (in module lattice mc.lookup table), [17](#page-20-1)

## N

nearest\_neighbour\_delta\_E() (lattice\_mc.jump.Jump method), [11](#page-14-2) nn\_occupation() (lattice\_mc.lattice\_site.Site method), [16](#page-19-2)

## O

occupations() (lattice\_mc.species.Species method), [21](#page-24-1) occupied\_site\_numbers() (lattice\_mc.lattice.Lattice method), [13](#page-16-0) occupied sites() (lattice mc.lattice.Lattice method), [13](#page-16-0) old collective correlation (lattice\_mc.simulation.Simulation attribute), [19](#page-22-0) old\_tracer\_correlation (lattice\_mc.simulation.Simulation attribute), [19](#page-22-0)

Options (class in lattice\_mc.options), [17](#page-20-1)

## P

populate\_sites() (lattice\_mc.lattice.Lattice method), [13](#page-16-0) potential\_jumps() (lattice\_mc.lattice.Lattice method), [13](#page-16-0)

## R

random() (lattice\_mc.transitions.Transitions method), [22](#page-25-1) rate() (lattice\_mc.jump.Jump method), [11](#page-14-2) read\_lattice\_from\_file() (lattice\_mc.options.Options method), [17](#page-20-1) relative\_probability (lattice\_mc.jump.Jump attribute), [11](#page-14-2) relative probability() (lattice\_mc.lookup\_table.LookupTable method), [16](#page-19-2) relative\_probability\_from\_lookup\_table() (lattice\_mc.jump.Jump method), [11](#page-14-2) remove\_sites\_from\_neighbours() (lat-tice\_mc.cluster.Cluster method), [8](#page-11-2) reset() (lattice\_mc.atom.Atom method), [7](#page-10-3)

reset() (lattice mc.lattice.Lattice method), [13](#page-16-0) reset() (lattice\_mc.simulation.Simulation method), [20](#page-23-0) run() (lattice\_mc.simulation.Simulation method), [20](#page-23-0)

## S

select\_sites() (lattice\_mc.lattice.Lattice method), [13](#page-16-0) set cn energies() (lattice mc.lattice.Lattice method), [14](#page-17-0) set\_cn\_energies() (lattice\_mc.options.Options method), [17](#page-20-1) set\_cn\_energies() (lattice\_mc.simulation.Simulation method), [20](#page-23-0) set\_cn\_energy\_scaling() (lattice\_mc.options.Options method), [17](#page-20-1) set\_cn\_occupation\_energies() (lattice\_mc.lattice\_site.Site method), [16](#page-19-2) set lattice cell lengths() (lattice mc.options.Options method), [17](#page-20-1) set\_nn\_energy() (lattice\_mc.lattice.Lattice method), [14](#page-17-0) set\_nn\_energy() (lattice\_mc.simulation.Simulation method), [20](#page-23-0) set\_nn\_energy\_scaling() (lattice\_mc.options.Options method), [17](#page-20-1) set\_number\_of\_atoms() (lattice\_mc.options.Options method), [18](#page-21-1) set\_number\_of\_atoms() (lattice\_mc.simulation.Simulation method), [20](#page-23-0) set\_number\_of\_equilibration\_jumps() (lattice\_mc.options.Options method), [18](#page-21-1) set\_number\_of\_equilibration\_jumps() (lattice\_mc.simulation.Simulation method), [20](#page-23-0) set number of jumps() (lattice mc.options.Options method), [18](#page-21-1) set\_number\_of\_jumps() (lattice\_mc.simulation.Simulation method), [20](#page-23-0) set\_site\_energies() (lattice\_mc.lattice.Lattice method), [14](#page-17-0) set site energies() (lattice mc.options.Options method), [18](#page-21-1) set site energies() (lattice mc.simulation.Simulation method), [20](#page-23-0) setup\_lookup\_table() (lattice\_mc.simulation.Simulation method), [21](#page-24-1) Simulation (class in lattice\_mc.simulation), [18](#page-21-1) Site (class in lattice\_mc.lattice\_site), [15](#page-18-2) site (lattice mc.atom.Atom attribute), [7](#page-10-3) site\_coordination\_numbers() (lattice\_mc.lattice.Lattice method), [14](#page-17-0) site\_occupation\_statistics() (lattice\_mc.lattice.Lattice method), [14](#page-17-0)

site specific coordination numbers() (lat-tice\_mc.lattice.Lattice method), [14](#page-17-0)

- site specific neighbours() (lattice mc.lattice site.Site method), [16](#page-19-2)
- site\_specific\_nn\_occupation() (lat-
- tice\_mc.lattice\_site.Site method), [16](#page-19-2) site\_with\_id() (lattice\_mc.lattice.Lattice method), [15](#page-18-2)
- sites\_at\_edges() (lattice\_mc.cluster.Cluster method), [8](#page-11-2)
- sites\_occupied() (lattice\_mc.species.Species method), [21](#page-24-1)
- size() (lattice\_mc.cluster.Cluster method), [8](#page-11-2)
- Species (class in lattice\_mc.species), [21](#page-24-1)
- square\_lattice() (in module lattice\_mc.init\_lattice), [10](#page-13-2)
- sum\_dr\_squared() (lattice\_mc.species.Species method), [22](#page-25-1)
- summed\_dr2() (lattice\_mc.species.Species method), [22](#page-25-1)

## T

time\_to\_jump() (lattice\_mc.transitions.Transitions method), [22](#page-25-1) tracer\_correlation (lattice\_mc.simulation.Simulation attribute), [21](#page-24-1) tracer\_correlation() (lattice\_mc.species.Species method), [22](#page-25-1) tracer\_diffusion\_coefficient (lattice\_mc.simulation.Simulation attribute), [21](#page-24-1) Transitions (class in lattice\_mc.transitions), [22](#page-25-1) transmute\_sites() (lattice\_mc.lattice.Lattice method), [15](#page-18-2)

## $\cup$

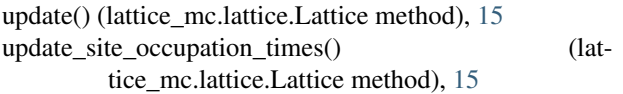

## V

vacant\_site\_numbers() (lattice\_mc.lattice.Lattice method), [15](#page-18-2) vacant\_sites() (lattice\_mc.lattice.Lattice method), [15](#page-18-2)